Государственное областное бюджетное профессиональное образовательное учреждение «Усманский многопрофильный колледж»

### **МЕТОДИЧЕСКИЕ РЕКОМЕНДАЦИИ ПО ОРГАНИЗАЦИИ И ПРОВЕДЕНИЮ САМОСТОЯТЕЛЬНОЙ РАБОТЫ СТУДЕНТОВ**

по МДК. 03.01 Технология создания и обработки цифровой мультимедийной информации

Программы подготовки специалистов среднего звена (ППССЗ)

по специальности 09.02.04 Информационные системы (по отраслям)

по программе базовой подготовки

Усмань 2017

Методические рекомендации по организации и проведению самостоятельной работы студентов по МДК. 03.01 Технология создания и обработки цифровой мультимедийной информации по специальности 09.02.04 Информационные системы (по отраслям)

Организация-разработчик: Государственное областное бюджетное профессиональное образовательное учреждение «Усманский многопрофильный колледж»

Разработчики: Мотин И.А. преподаватель естественнонаучных дисциплин

Рассмотрены и утверждены на заседании предметно-цикловой комиссии естественнонаучных дисциплин

Протокол № 6 от 30.06.2017 г.

Председатель предметно-цикловой комиссии естественнонаучных дисциплин Дол Коровина Т.В.

УТВЕРЖДАЮ

Заместитель директора Думма Т.А.<br>по учебно-методической работе Дуу Думма Т.А.

по учебно-методической работе

#### **Введение**

Согласно ФГОС: «При формировании ППССЗ образовательное учреждение обязано обеспечивать эффективную самостоятельную работу обучающихся в сочетании с совершенствованием управления ею со стороны преподавателей и мастеров производственного обучения…»

Увеличение доли внеаудиторной самостоятельной работы обучающихся при реализация новых ФГОС, требует соответствующей организации учебного процесса и составления учебно-методической документации, разработки новых дидактических подходов для глубокого самостоятельного усвоения обучающимися учебного материала.

Данные методические рекомендации по организации и проведению самостоятельной работы студентов составлены в соответствии с содержанием рабочей программы ПМ.03 Выполнение работ по одной или нескольким профессиям рабочих, должностям служащих (Профессия 16199 «Оператор электронно-вычислительных и вычислительных машин») специальности 09.02.04 Информационные системы (по отраслям) по программе базовой подготовки.

МДК. 03.01 Технология создания и обработки цифровой мультимедийной информации изучается в течение трех учебных семестров. Общий объем времени, отведенный на выполнение самостоятельной работы МДК. 03.01 Технология создания и обработки цифровой мультимедийной информации, составляет в соответствии с учебным планом и рабочей программой– 103 часа.

Методические рекомендации призваны помочь студентам правильно организовать самостоятельную работу и рационально использовать свое время при овладении содержанием МДК. 03.01 Технология создания и обработки цифровой мультимедийной информации, закреплении теоретических знаний и практических умений.

Самостоятельная работа направлена на освоение студентами следующих результатов обучения согласно ФГОС специальности 09.02.04 Информационные системы (по отраслям) и требованиям рабочей программы

3

ПМ.03 Выполнение работ по одной или нескольким профессиям рабочих, должностям служащих (Профессия 16199 «Оператор электронновычислительных и вычислительных машин»):

#### **умения:**

- устанавливать операционные системы;
- устанавливать СУБД;
- устанавливать прикладное ПО;

#### **знания:**

- основы системного администрирования
- основы администрирования баз данных
- коммуникационное оборудование
- сетевые протоколы
- основы современных систем управления базами данных
- устройство и функционирование современных ИС
- источники информации, необходимой для профессиональной деятельности Выше перечисленные умения и знания направлены на формирование

следующих профессиональных и общих компетенций студентов:

Профессиональные компетенции:

ПК 3.1 Устанавливать операционные системы в соответствии с трудовым заданием.

ПК 3.2 Настраивать операционные системы для оптимального функционирования ИС в соответствии с трудовым заданием.

ПК 3.3. Устанавливать СУБД в соответствии с трудовым заданием.

ПК 3.4. Настраивать СУБД для оптимального функционирования ИС в соответствии с трудовым заданием.

ПК 3.5. Проводить установку прикладного ПО, необходимого для функционирования ИС в соответствии с трудовым заданием

ПК 3.6 Настраивать прикладные ПО, необходимые для оптимального функционирования ИС, в соответствии с трудовым заданием

Общие компетенции:

ОК 1.Понимать сущность и социальную значимость своей будущей профессии, проявлять к ней устойчивый интерес.

ОК 2.Организовывать собственную деятельность, выбирать типовые методы и способы выполнения профессиональных задач, оценивать их эффективность и качество.

ОК 3.Принимать решения в стандартных и нестандартных ситуациях и нести за них ответственность.

ОК 4.Осуществлять поиск и использование информации, необходимой для эффективного выполнения профессиональных задач, профессионального и личностного развития.

ОК 5.Использовать информационно-коммуникационные технологии в профессиональной деятельности.

ОК 6.Работать в коллективе и команде, эффективно общаться с коллегами, руководством, потребителями.

ОК 7.Брать на себя ответственность за работу членов команды (подчиненных), результат выполнения заданий.

ОК 8.Самостоятельно определять задачи профессионального и личностного развития, заниматься самообразованием, осознанно планировать повышение квалификации.

ОК 9.Ориентироваться в условиях частой смены технологий профессиональной деятельности.

### **Распределение часов на выполнение самостоятельной работы**

### **студентов по разделам и темам МДК. 03.01 Технология создания и**

### **обработки цифровой мультимедийной информации**

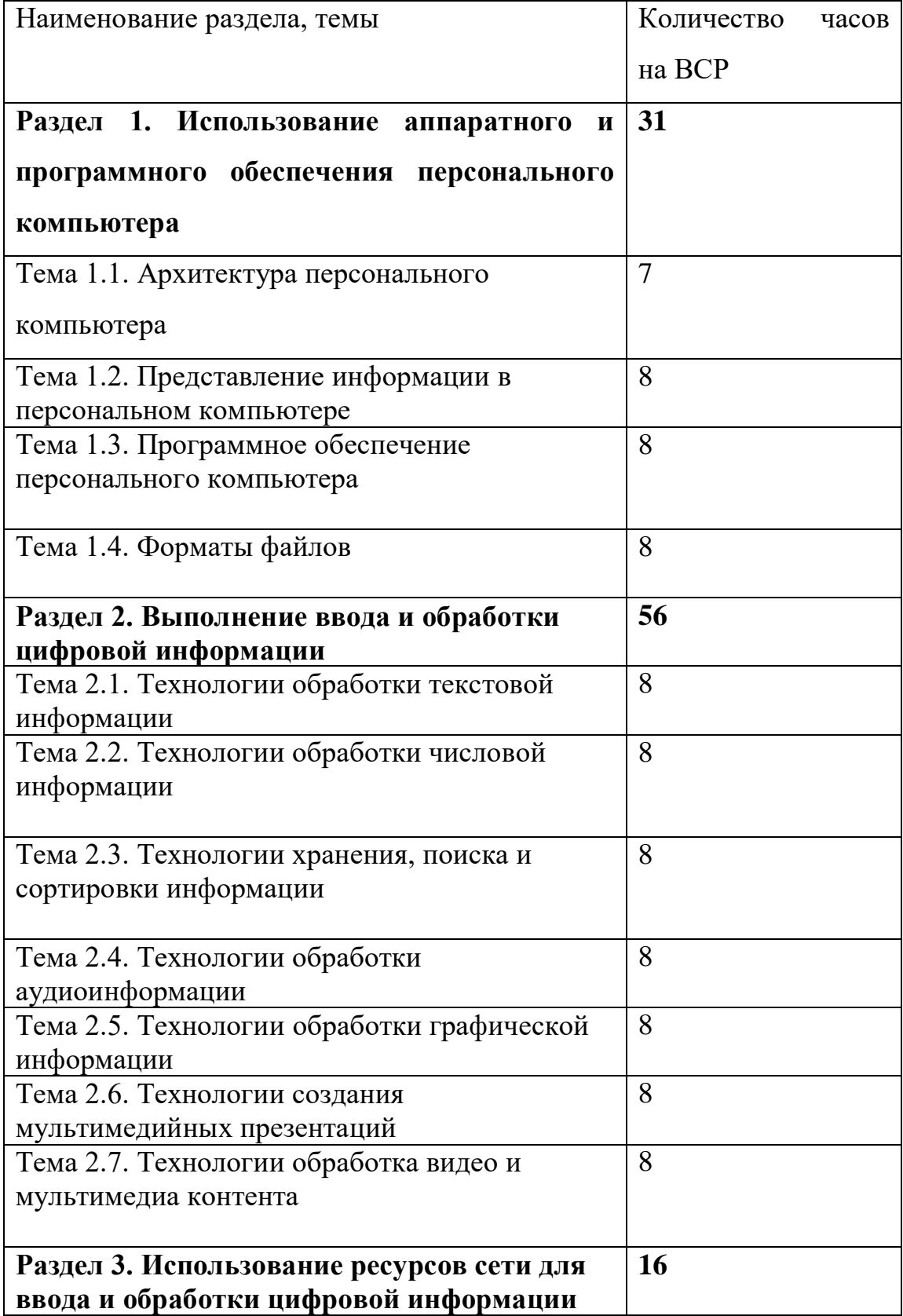

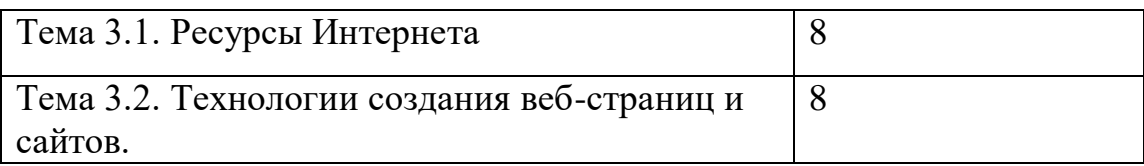

#### **Виды и формы самостоятельной работы студентов по**

### **МДК. 03.01 Технология создания и обработки цифровой мультимедийной информации**

- Написание и защита рефератов по заданной теме (с учетом использования Интернет-ресурсов).
- Систематическая проработка конспектов занятий, учебной литературы.
- Подготовка к практическим работам, экзамену.

### Методические рекомендации для студентов по конкретным видам самостоятельной работы:

1. Подготовка к практическим работам, экзамену.

#### 2. Систематическая проработка конспектов занятий, учебной литературы

 $\mathbf{1}$ Внимательно прочитайте материал по конспекту, составленному на учебном занятии.

2. Прочитайте тот же материал по учебнику, учебному пособию.

3. Постарайтесь разобраться с непонятными терминами.

 $\overline{4}$ . Ответьте на контрольные вопросы для самопроверки, имеющиеся в учебнике или предложенные в данных методических указаниях.

5. материала Кратко перескажите содержание изученного «своими словами».

6. Заучите «рабочие определения» основных понятий, законов.

 $7<sub>1</sub>$ Освоив теоретический материал, приступайте к выполнению заданий, упражнений.

Показатели оценки результатов внеаудиторной самостоятельной работы:

- качество уровня освоения учебного материала;

умение использовать теоретические знания при выполнении практических задач или ответе на практико-ориентированные вопросы;

- обоснованность и четкость изложения ответа.

#### 3. Написание и защита рефератов по заданной теме

1. Выберете тему из предложенной преподавателем тематики докладов и сообщений. Вы можете самостоятельно предложить тему с учетом изучаемого теоретического материала.

подготовке доклада, сообщения используйте литературу 2.  $\Pi$ ри  $\Pi$ <sup>O</sup> выбранной теме, электронные библиотеки или другие Интернет-ресурсы.

 $\mathsf{\overline{R}}$ 

3. Сделайте цитаты из книг и статей по выбранной теме (обратите внимание на непонятные слова и выражения, уточните их значение в справочной литературе).

 $\overline{4}$ . Проанализируйте собранный материал и составьте план сообщения или доклада, акцентируя внимание на наиболее важных моментах.

 $5<sup>1</sup>$ Напишите основные положения сообщения или доклада в соответствии с планом, выписывая по каждому пункту несколько предложений.

6. сообщения Перескажите текст ИЛИ доклада, корректируя последовательность изложения материала.

 $7<sub>1</sub>$ Полготовленный сопровождаться презентацией, локлал лолжен иллюстрирующей его основные положения.

Показатели оценки результатов внеаудиторной самостоятельной работы:

- полнота и качественность информации по заданной теме;
- свободное владение материалом сообщения или доклада;
- логичность и четкость изложения материала;
- наличие и качество презентационного материала.

#### 4. Выполнение практико- ориентированных заданий

- 1. Внимательно прочитайте предложенное вам задание.
- 2. Продумайте способы его выполнения.
- 3. Наметьте план необходимых действий.
- 4. В случае необходимости воспользуйтесь справочными материалами.
- 4. Выполните задание, проанализируйте полученный результат.

Показатели оценки результатов внеаудиторной самостоятельной работы:

- грамотное использование справочной литературы;
- точность и правильность выполнения задания;
- обоснование решения задания.

### 5. Самостоятельное изучение материала и конспектирование лекций по учебной литературе

7. Выполнение проекта и исследовательской работы

1. Выберите тему проекта. Сформулируйте цель, выделите основополагающие и проблемные вопросы.

2. Подберите теоретическую и практическую информацию в соответствии с темой.

3. Выберите приемлемую и адекватную форму представления результатов выполненной работы, которая должна хорошо отражать выполнение поставленных задач.

4. Подготовьте презентацию.

*Показатели оценки* результатов внеаудиторной самостоятельной работы - глубокое изучение содержания проблемного вопроса;

- убедительное обоснование сделанных выводов;

- умение отвечать на вопросы аудитории и защищать свой проект.

### **Перечень рекомендуемой литературы**

### **Основные источники:**

- 1. Остроух А. Ввод и обработка цифровой информации: учебник для нач. проф. образования - М.: Академия, 2016
- 2. Курилова А. В., Оганесян В.О. Ввод и обработка цифровой информации. Практикум: учебное пособие для нач. проф. образования - М.: Академия, 2017
- 3. Киселёв С.В. Оператор ЭВМ: учебное пособие для студентов СПО М.: Академия, 2016
- 4. Богатюк В.А. Оператор ЭВМ: учебное пособие для студентов НПО М.: Академия, 2017
- 5. Струмпэ Н.В. Оператор ЭВМ. Практические работы: учебное пособие для студентов НПО - М.: Академия, 2016
- 6. Струмпэ Н.В. Аппаратно обеспечение ЭВМ. Практикум: учебное пособие для студентов НПО - М.: Академия, 2017
- 7. Партыка Т.Л. Периферийные устройства вычислительной техники: учебное пособие- М.: ФОРУМ: ИНФРА-М, 2017

### **Дополнительные источники:**

- 1. Киселёв С.В. Операционные системы: учебное пособие для студентов НПО - М.: Академия, 2016
- 2. Киселёв С.В. Основы сетевых технологий: учебное пособие для студентов НПО - М.: Академия, 2016

3. Киселёв С.В. Средства мультимедиа: учебное пособие для студентов НПО - М.: Академия, 2017

4. Киселёв С.В. Веб-дизайн: учебное пособие для студентов НПО - М.: Академия, 2017

5. Могилёв А.В., Листрова Л.В., Технология обработки текстовой информации. Технологии обработки графической и мультимедийной информации, СПБ, «БХВ-Петербург», 2014

6.Уваров В.М., Силакова Л.А., Красникова Н.Е., Практикум по основам информатики и вычислительной техники: учебное пособие – М.:Академия, 2016

## **Задания для самостоятельного выполнения по МДК. 03.01 Технология создания и обработки цифровой мультимедийной информации**

Вопросы и задания составлены в соответствии с разделами и темами рабочей программы МДК. 03.01 Технология создания и обработки цифровой мультимедийной информации для удобства при выполнении самостоятельной работы студентами к учебным занятиям.

### **Раздел 1. Использование аппаратного и программного обеспечения персонального компьютера (32 часа ВСР)**

#### **Тема 1.1. Архитектура персонального компьютера (8 часов ВСР)**

1) *Подготовить реферат*

- 1. Влияние сети Интернет на человека.
- 2. Влияние компьютерных игр на человека

**Раздел 1. Использование аппаратного и программного обеспечения персонального компьютера (44 часа ВСР)**

### **Тема 1.2. Представление информации в персональном компьютере (11 часов ВСР)**

- 1) *Подготовить реферат*
	- 1. Социальные сервисы сети Интернет
	- 2. Виды и назначение периферийных устройств

**Раздел 1. Использование аппаратного и программного обеспечения персонального компьютера (32 часа ВСР)**

**Тема 1.3. Программное обеспечение персонального компьютера (8 часов ВСР)**

1) *Подготовить реферат*

1. Анализ мультимедийного и сетевого оборудования

### **Раздел 1. Использование аппаратного и программного обеспечения персонального компьютера (32 часа ВСР) Тема 1.4. Форматы файлов (8 часов ВСР)**

#### 1) *Подготовить реферат*

1. Технология подключения кабельной системы персонального компьютера, периферийного и мультимедийного оборудования

### **Раздел 2. Выполнение ввода и обработки цифровой информации (49 часов ВСР)**

### **Тема 2.1. Технологии обработки текстовой информации (7 часов ВСР)**

1) *Подготовить реферат*

1. Технология конвертирования файлов с цифровой информацией в различные форматы

2. Технология работы с программой обработки текстовой информации

### **Раздел 2. Выполнение ввода и обработки цифровой информации (49 часов ВСР)**

### **Тема 2.2. Технологии обработки числовой информации (7 часов ВСР)**

1) *Подготовить реферат*

1. Технология работы с программой обработки табличной информации

2. Технология работы с программой создания мультимедийных презентаций

**Раздел 2. Выполнение ввода и обработки цифровой информации (49 часов ВСР)**

### **Тема 2.3. Технологии хранения, поиска и сортировки информации (7 часов ВСР)**

### 1) *Подготовить реферат*

1. Технология распечатки, копирования и тиражирования документов на принтере и других периферийных устройствах вывода

### **Раздел 2. Выполнение ввода и обработки цифровой информации (49 часов ВСР)**

### **Тема 2.4. Технологии обработки аудиоинформации (7 часов ВСР)**

### 1) *Подготовить реферат*

1. Технология работы с программой обработки звука

2. Технология работы с программой создания видеофайлов

### **Раздел 2. Выполнение ввода и обработки цифровой информации (49 часов ВСР)**

### **Тема 2.5. Технологии обработки графической информации (7 часов ВСР)**

### 1) *Подготовить реферат*

1. Технология сканирования и распознавания текстовых документов с помощью программ распознавания текста

### **Раздел 2. Выполнение ввода и обработки цифровой информации (49 часов ВСР)**

### **Тема 2.6. Технологии создания мультимедийных презентаций (7 часов ВСР)**

#### 1) *Подготовить реферат*

1. Технология создания и редактирования графических объектов с помощью программ для обработки растровой графики.

2. Технология создания и редактирования графических объектов с помощью программ для обработки векторной графики.

# **Раздел 2. Выполнение ввода и обработки цифровой информации (49 часов**

**ВСР)**

### **Тема 2.7. Технологии обработка видео и мультимедиа контента (7 часов ВСР)**

1) *Подготовить реферат*

1.Технология съемки и передачи цифровых изображений с фото и видеокамеры на персональный компьютер

2. Технология использования мультимедиа-проектора для демонстрации содержимого экранных форм с персонального компьютера

### **Раздел 3. Использование ресурсов сети для ввода и обработки цифровой информации (16 часов ВСР)**

### **Тема 3.1. Ресурсы Интернета (8 часов ВСР)**

### 1) *Подготовить реферат*

1.Технология создания видеороликов из исходных аудио, визуальных и мультимедийных компонентов

2. Технология создания презентаций из исходных аудио, визуальных и мультимедийных компонентов

### **Раздел 3. Использование ресурсов сети для ввода и обработки цифровой**

### **информации (16 часов ВСР)**

**Тема 3.2. Технологии создания веб-страниц и сайтов (8 часов ВСР)**

1) *Подготовить реферат*

1. Технология создания слайд-шоу из исходных аудио, визуальных и мультимедийных компонентов

2. Технология создания медиафайлов из исходных аудио, визуальных и мультимедийных компонентов

#### Методические рекомендации для студентов по конкретным видам самостоятельной работы:

#### 1. Систематическая проработка конспектов үчебной занятий,  $\boldsymbol{u}$ специальной технической литературы

#### 2. Подготовка к контрольным работам, экзамену

Внимательно прочитайте материал по конспекту, составленному  $\mathbf{1}$ . на учебном занятии.

Прочитайте тот же материал по учебнику, учебному пособию. 2.

 $\mathfrak{Z}$ . Постарайтесь разобраться с непонятным, в частности новыми терминами. Часто незнание терминологии мешает студентам воспринимать материал на теоретических и лабораторно-практических занятиях на должном уровне.

 $\boldsymbol{\mathcal{A}}$ Ответьте на контрольные вопросы для самопроверки, имеющиеся в учебнике или предложенные в данных методических указаниях.

 $\mathfrak{H}$ . Кратко перескажите содержание изученного материала «своими словами».

6. Заучите «рабочие определения» основных понятий, законов.

 $7<sub>1</sub>$ Освоив теоретический материал, приступайте к выполнению заданий, упражнений; решению задач, расчетов самостоятельной работы, составлению графиков, таблиц и т.д.

Показатели оценки результатов внеаудиторной самостоятельной работы:

- качество уровня освоения учебного материала;

умение использовать теоретические знания  $npu$ выполнении практических задач или ответе на практико-ориентированные вопросы;

- обоснованность и четкость изложения ответа.

### 3. Самостоятельное изучение материала и конспектирование лекций по учебной и специальной технической литературе

При подготовке задания используйте рекомендуемые по данной  $\mathcal{I}$ . теме учебники, техническую литературу, материалы электронных библиотек или другие Интернет-ресурсы.

2. Внимательно прочитайте материал, по которому требуется составить конспект.

 $\mathcal{Z}$ Постарайтесь разобраться с непонятным, в частности новыми терминами и понятиями.

 $\overline{4}$ . Кратко перескажите содержание изученного материала «своими словами».

 $5<sub>1</sub>$ Составьте план конспекта, акцентируя внимание на наиболее важные моменты текста.

6 В соответствии с планом выпишите по каждому пункту несколько основных предложений, характеризующих ведущую мысль описываемого пункта плана.

Показатели оценки результатов внеаудиторной самостоятельной работы:

- краткое изложение (при конспектировании) основных теоретических положений темы:

- логичность изложения ответа;

- уровень понимания изученного материала.

### *4. Написание и защита доклада, подготовка к сообщению или беседе на занятии по заданной преподавателем теме*

*1. Выберете тему из предложенной преподавателем тематики докладов и сообщений. Вы можете самостоятельно предложить тему с учетом изучаемого теоретического материала. Предложенная тема должна содержать проблему, быть связанной с современным состоянием развития металлургической отрасли или отражать потребности работодателя – ОАО «НЛМК».*

*2. При подготовке доклада, сообщения используйте техническую литературу по выбранной теме, электронные библиотеки или другие Интернет-ресурсы.*

*3. Сделайте цитаты из книг и статей по выбранной теме. (обратите внимание на непонятные слова и выражения, уточнить их значение в справочной литературе).* 

*4. Проанализируйте собранный материал и составьте план сообщения или доклада, акцентируя внимание на наиболее важных моментах.* 

*5. Напишите основные положения сообщения или доклада в соответствии с планом, выписывая по каждому пункту несколько предложений.* 

*6. Перескажите текст сообщения или доклада, корректируя последовательность изложения материала.* 

*7. Подготовленный доклад должен сопровождаться презентацией, иллюстрирующей его основные положения.*

*Показатели оценки результатов внеаудиторной самостоятельной работы:*

*- полнота и качественность информации по заданной теме;*

*- свободное владение материалом сообщения или доклада;*

*- логичность и четкость изложения материала;*

*- наличие и качество презентационного материала.*

#### *5. Выполнение расчетных заданий*

#### 6. Работа со справочной литературой

 $\mathfrak{l}.$ Внимательно прочитайте теоретический материал - конспект, составленный на учебном занятии. Выпишите формулы из конспекта по изучаемой теме.

2. Обратите внимание, как использовались данные формулы при решении задач на занятии.

 $\mathfrak{Z}$ Выпишите ваш вариант задания, предложенного в данных методических указаниях, в соответствии с порядковым номером в учебном журнале.

 $\overline{4}$ . Решите предложенную задачу, используя выписанные формулы.

 $5<sub>1</sub>$ В случае необходимости воспользуйтесь справочными данными.

 $\overline{6}$ Проанализируйте полученный результат (проверьте размерности величин. подстановки в формулы правильность численных значений, правильность расчетов, правильность вывода неизвестной величины из  $\phi$ ормулы).

 $7<sub>1</sub>$ Решение задач должно сопровождаться необходимыми пояснениями. Расчётные формулы приводите на отдельной строке, выделяя из текста, с указанием размерности величин. Формулы записывайте сначала в общем виде (буквенное выражение), затем подставляйте числовые значения без указания размерностей, после чего приведите конечный результат расчётной величины. Окончательный ответ следует приводить и в системе  $CM$ 

Показатели оценки результатов внеаудиторной самостоятельной работы:

- грамотная запись условия задачи и ее решения;
- грамотное использование формул;
- грамотное использование справочной литературы;
- точность и правильность расчетов;
- обоснование решения задачи.

### 7. Оформление отчетов по лабораторным и практическим работам и подготовка к их защите

1. Обратитесь к методическим указаниям по проведению лабораторных и практических работ и оформите работу, указав название, цель и краткий порядок проведения работы.

2. Повторите основные теоретические положения  $n<sub>O</sub>$ теме лабораторной или практической работы, используя конспект лекций или методические указания.

3. Сформулируйте выводы по результатам работы, выполненной на учебном занятии. В случае необходимости закончите выполнение расчетной части.

4. Подготовьтесь к защите выполненной работы: повторите основные теоретические положения  $\mathcal{U}$ ответьте  $Ha$ контрольные вопросы. представленные в методических указаниях по проведению лабораторных или практических работ.

Показатели оценки результатов внеаудиторной самостоятельной работы

- оформление лабораторных и практических работ в соответствии с требованиями, описанными в методических указаниях;

- качественное выполнение всех этапов работы;

- необходимый и достаточный уровень понимания цели и порядка выполнения работы;

- правильное оформление выводов работы;

- обоснованность и четкость изложения ответа на контрольные вопросы к работе.